# **Auto Multiple Choice - Feature # 229: Set metadata for the pdf file generated by AMC**

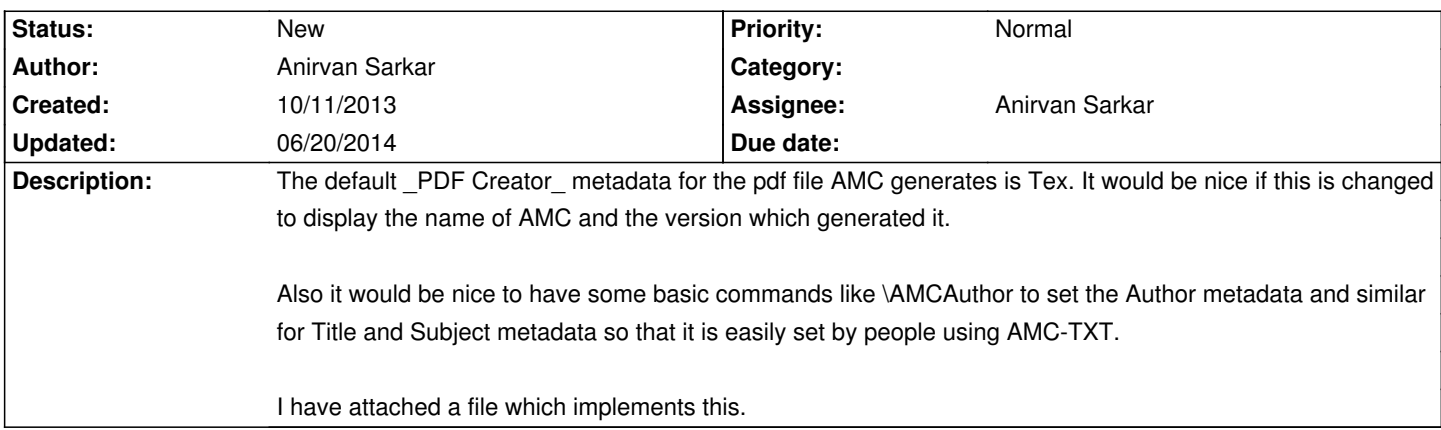

### **History**

## **10/12/2013 08:45 am - Anirvan Sarkar**

Anirvan Sarkar wrote:

> Also it would be nice to have some basic commands like \AMCAuthor to set the Author metadata and similar for Title and Subject metadata so that it is easily set by people using AMC-TXT.

Instead of using latex commands it would be more convenient to set it in the project preferences similar to how one can set the Examination Name in the the \*Examination description\* section in \_Edit>Preferences>Project\_ window. So one doesn't have to make any changes in the latex source file and maybe it will also be easier for you to implement.

### **06/20/2014 07:47 pm - Anirvan Sarkar**

*- Assignee set to Anirvan Sarkar*

## **06/20/2014 08:06 pm - Anirvan Sarkar**

If we use the @hyperref@ package as I did in @set-metadata.sty@ we can only set the metadata for the pdf generated by Latex and not the ones created in annotation process. So I am leaning more to use the "PDF::API2":http://search.cpan.org/dist/PDF-API2/ module to set the metadata for all the pdf files generated by AMC using the "\$pdf->info(%infohash)":http://search.cpan.org/~ssimms/PDF-API2-2.021/lib/PDF/API2.pm#infohash method. But this will add a new dependency to @libpdf-api2-perl@ package. What are your thoughts?

#### **Files**

set-metadata.sty 325 Bytes 10/11/2013 Anirvan Sarkar